## **EGI SEA Demand Mapping Exercise Instructions**

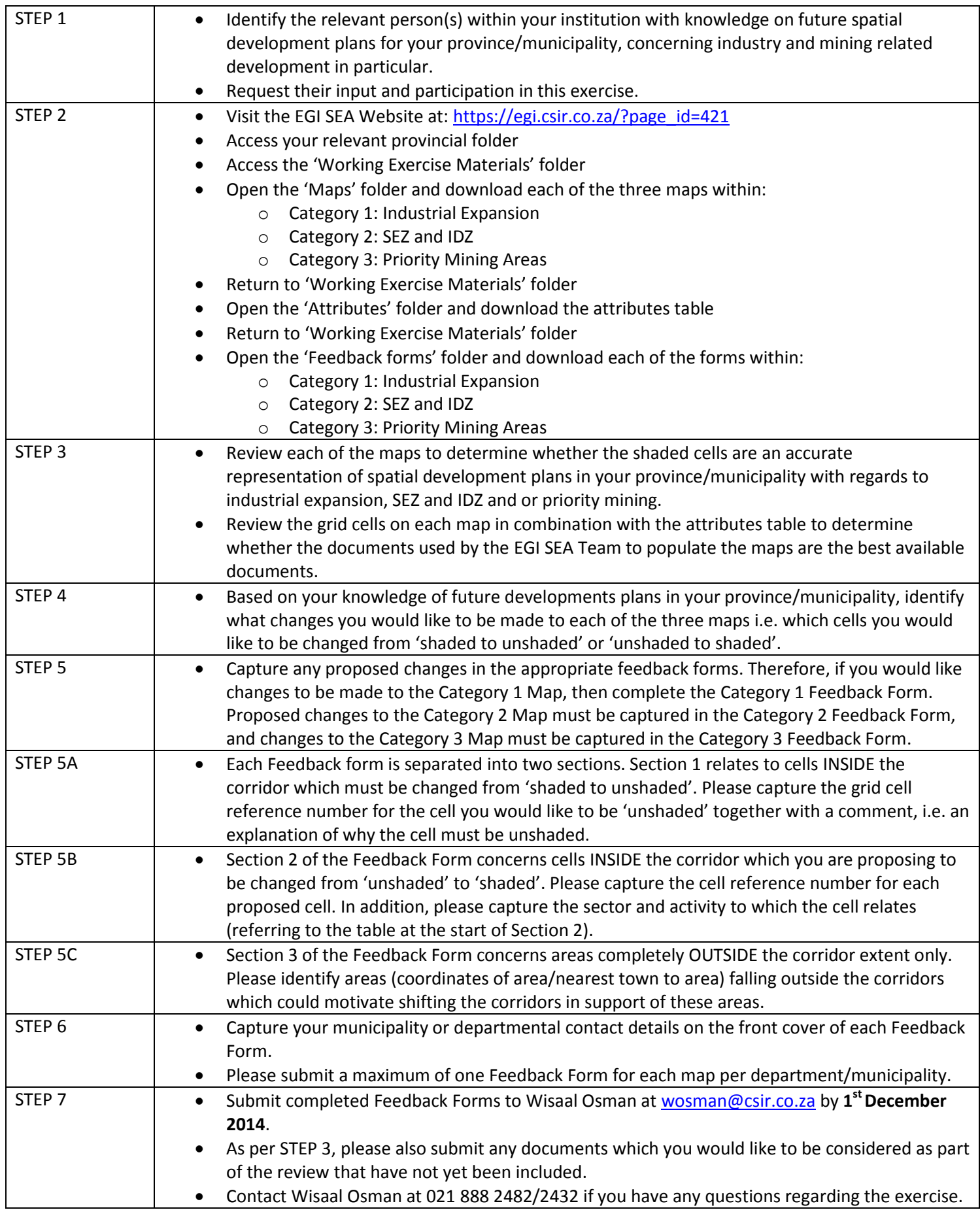